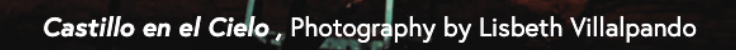

Get Help